## [STUDY ]

 $-$ ,

 $\langle \cdot, \cdot \rangle$  ,  $\langle \cdot, \cdot \rangle$  ,  $\langle \cdot, \cdot \rangle$ 

 $\langle\!\langle$   $\rangle\!\rangle$  $T<sub>ECT</sub>$  $\begin{array}{c|c|c|c|c} \hline \text{Kypc} & \text{Hacupobor} & \text{Vacuponor} & \text{Ougmon} & \text{Oruena} & \text{Qonomuretons} \rightarrow \end{array}$  $~\vee~$  Общее .<br>Liscē  $\begin{tabular}{|c|c|} \hline \quad \quad & \multicolumn{3}{|c|}{\text{SUSM}}\\ \hline \quad \quad & \multicolumn{3}{|c|}{\text{SUSM}}\\ \hline \end{tabular}$  $\begin{array}{|c|} \hline \ensuremath{\mathbb{E}} \\ \hline \ensuremath{\mathbb{E}} \end{array}$  , if<br>eq. **all** Abketa  $\sim$  Тема 1  $\begin{array}{|c|c|} \hline \text{E} & \text{B} \\ \hline \text{B} & \text{B} \\ \hline \end{array}$  $\langle \langle \rangle \rangle$ **тест: Просмотр: Одиночный вид**<br>- <sub>Кре</sub> Напрабог Умениог Одино Стили  $\fbox{\parbox{1.5cm} \begin{tabular}{|c|c|} \hline \multicolumn{1}{|c|}{O(100\,MeV)} & \multicolumn{1}{|c|}{\multicolumn{1}{|c|}{\multicolumn{1}{|c|}{\multicolumn{1}{|c|}{\multicolumn{1}{c}}}} & \multicolumn{1}{|c|}{\multicolumn{1}{|c|}{\multicolumn{1}{|c|}{\multicolumn{1}{|c|}{\multicolumn{1}{|c|}{\multicolumn{1}{|c|}{\multicolumn{1}{|c|}{\multicolumn{1}{c}}}}}} & \multicolumn{1}{|c|}{\hline \begin{tabular}{|c|c|} \h$ нь ценняя<br>- Настройка адриала оценок<br>- Настройки оценок китет denam<br>Eycen<br>Eycen<br>Vario  $\langle \langle \rangle \rangle$   $\langle \langle \rangle \rangle$ 

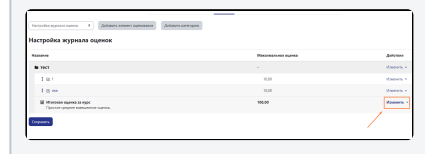

 $\ll$   $\,$   $\!$ 

Действия Изменить V Изменить № Изменить **∨ •** Редактировать формулу • Скрыть

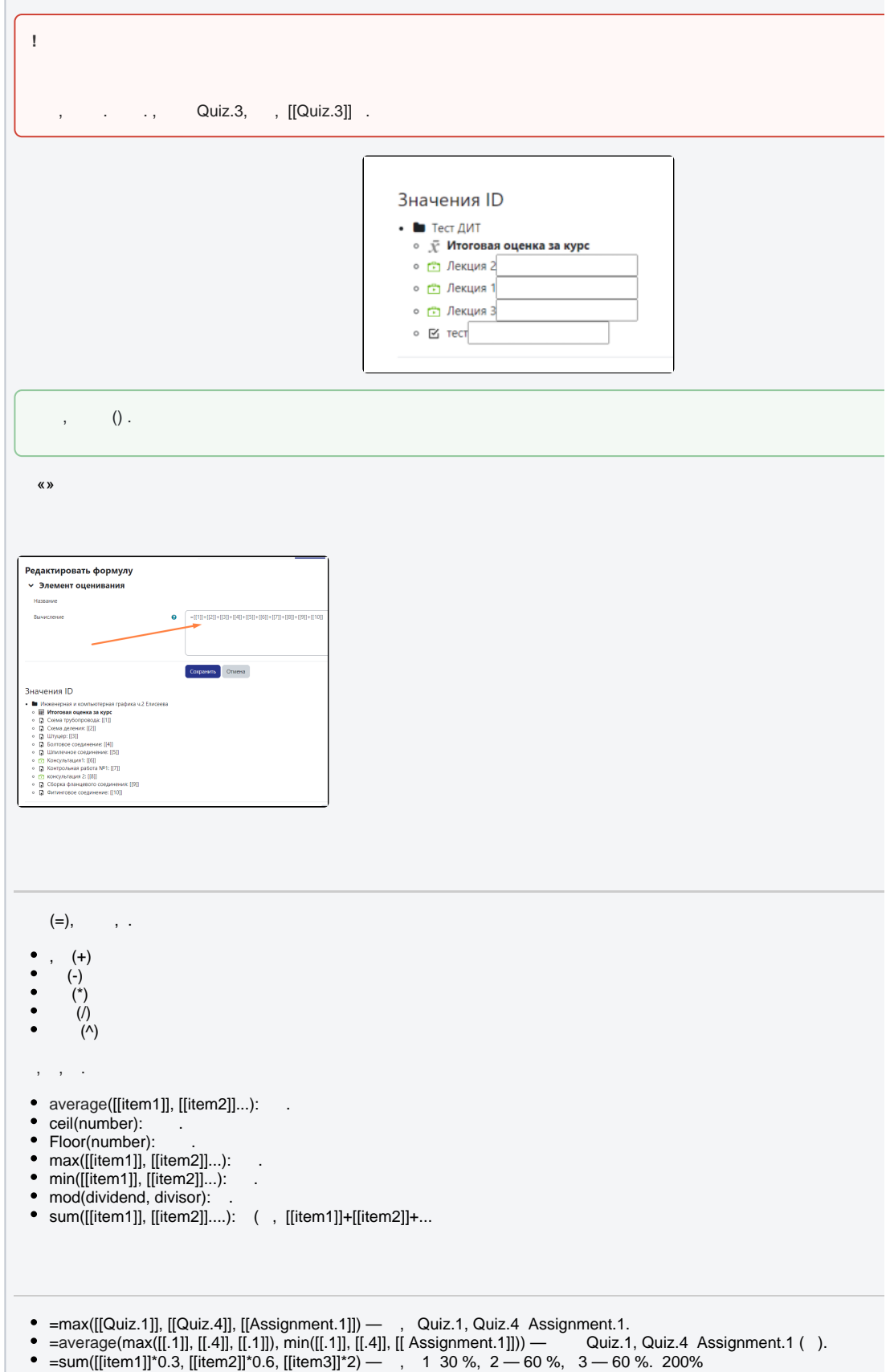

- =if([[midtermexam]]>=5, [[midtermexam]]+[[lab]], 0) , 5, 0.
- =if(AND([[item1]]>=5, [[item2]]>=5), ([[item1]]+[[item2]])/2, 0) item1 item2. 5 , 0 . .